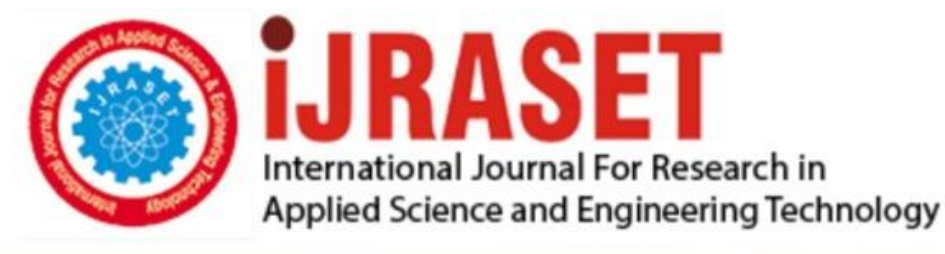

# **INTERNATIONAL JOURNAL FOR RESEARCH**

IN APPLIED SCIENCE & ENGINEERING TECHNOLOGY

8 **Issue: VII Month of publication:** July 2020 **Volume:** 

**https://doi.org/10.22214/ijraset.2020.30721**DOI:

www.ijraset.com

Call: 008813907089 | E-mail ID: ijraset@gmail.com

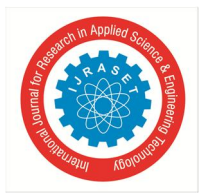

### **A Study of Banking Application Development**

D. J Manoj<sup>1</sup>, Kavitha S. N.<sup>2</sup>

*1 Student, <sup>2</sup>Assistant Professor, Department of Information Science and Engineering, R V College of Engineering, Bengaluru*

*Abstract: Banking will expand mindfulness and construct a group of people of potential brokers to assist them with knowing who they are keeping money with and what they are advertising. It likewise builds deals when individuals become acquainted with about one's business and have a decent item, regularly they are considerably more prone to become customers. Deals will increment not long after the battles are pushed out. People might want to bank from a bank that is solid and dependable. In the event that purchasers are glad and fulfilled, they themselves will begin discussing one's item.* 

*The objectives of the project is to create an interactive web application with authenticated access, displaying an emulation of the existing product. Further develop an user friendly Interface for the Fusion Corporate Channel with improved quality and evaluate the functionality of the developed software application to ensure that it has met the specified requirements and is defect free. The methodology in achieving the objectives incorporates masterminding the condition that is furnished for working with the present setup. Implementation of a web organization that profits by the data records of needed design with no contact. Using the customisable AWS fascilitate the web organization to move the reports onto the appointed instance. The data set aside will have the alternative to be gotten to subject to the doled out key/id which inturn will be changed into columnar setup like parquet sensible for addressing using AWS that can do prevalent enlisting and versatile schema. The structure will be attempted in like way to complete requests using Athena on the data set aside* 

*The venture was started to more readily serve the business issue of productive advanced banking. Computerized banking exploration and practice is improving as innovation propels. Innovation progression cultivates multifaceted chances, while presenting remarkable difficulties for investors. Advanced Portfolio is utilized by financiers as a stage to advance an expert brand by characterizing the item such that includes validity.*

#### **I. METHODOLOGY**

The Methodology is as follows:

- *A.* Design the base architecture
- *B.* Databinding with the components
- *C.* Services and dependency injection
- *D.* Passing data with property binding
- *E.* Service for cross-component communication.
- *F.* Creating components
- *G.* Click listeners to add ingredients into the list
- *H.* Pushing the data into the list
- *I.* Creating required models
- *J.* Routing, form controlling, HTTP, Authentication

#### **II. DESIGN OF THE APPLICATION ARCHITECTURE**

The application is constructed utilizing the essential structures like Models, highlights and Components. Angular frameworks are measured has its own NgModules seclusion system. A rational square of code for an application situation, a procedure or an inside connected arrangement of capacities is given by NgModules. These can give modules, specialist co-ops and different documents for the span of the NgModule. One can import highlights from other Ng-Modules and fare the highlights one can decide to use with other NgModules. Every Angular application has in any event one NgModule class, the root module that is generally alluded to as the AppModule and lives in an app. module. ts document. The application is propelled by bootstrapping the root

NgModule. A NgModule is characterized by a class beautified with @NgModule(). The @NgModule() decorator is a capacity that takes a solitary metadata object, whose properties portray the module. The most significant properties are as per the following statements: The parts, mandates, and funnels that have a place with this NgModule.

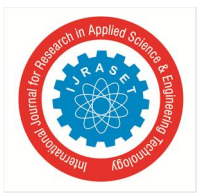

International Journal for Research in Applied Science & Engineering Technology (IJRASET**)**  *ISSN: 2321-9653; IC Value: 45.98; SJ Impact Factor: 7.429*

 *Volume 8 Issue VII July 2020- Available at www.ijraset.com*

- *1) Trades:* The subset of assertions that ought to be accessible and available in other NgModules' element formats.
- *2) Imports:* Other modules whose fare classes have been characterized in this NgModule by part formats.
- *3) Suppliers:* Services designers that add to the worldwide help set in this NgMod-ule; they are accessible in all pieces of the gadget.
- *4) Bootstrap:* The root part, whic0h incorporates every single other application, has been the fundamental application see. The bootstrap property must be portrayed distinctly in the root NgModule.

#### **III. DATABINDING WITH THE COMPONENTS**

Data binding is a significant and important element of software development. It includes the definition of the communication between a component and their respective views. Data linking allows device dynamism and interactivity.Finastra makes use of the following four types of data binding.

- *1) Event Binding:* This data binding type is when information flows from the view to the component when an event is triggered. The view transmits data from an event such as the button that the feature will be modified with.
- *2) Two-way data Binding:* Two-way binding is a mechanism where data flows both ways from the component to the view and back. The component and view are always synchronized, and adjustments made on both ends are updated immediately.
- *3) Interpolation:* Text representing variables in components is put in the prototype between two curly braces. Angular determines the variable in the part that matches the text and replaces the variable text with the value.
- *4) Property Binding:* Property binding is a one-way process that allows one to configure a view element's property. The value of a property in the part is modified and it is binding on an element of the view template. The [] data binding syntax is used to bind objects

#### **IV. SERVICES AND DEPENDENCY INJECTION**

Service is a wide category that includes any app's value, function or functionality. A service is typically an enclosed, well-defined class. It usually does something unique. Many functions may be assigned to a service, such as data collection from the server, user feedback testing, or direct logging to the console. The tasks are made available to anyvariable by identifying these processing tasks in an injectable service class. The software is made more adaptable by introducing various service providers in specific situations as necessary.

Dependency Injection is wired in the angular frame and is used everywhere to provide the utilities or other items required for new components. Components use services; that is, a part may be injected with a service that provides access to that service type.Using the @Injectable() Decorator to describe a class as a service in Angular and supply the metadata for Angular and inject it into a function as a dependency.

#### **V. ROUTING**

The Application uses the Angular router to switch from one view to the next. The router al- lows navigation by interpreting the URL of the user as an instruction to adjust the view. The creation of a route consists of three fundamental construction blocks-1)Import RouterModule and Routes into the routing module.2)Define one's routes in the Routes array.3)Adding routes to the application.

#### **VI. FORM CONTROL**

Form control tracks the value and validation status of an individual form control.Angular provides two different approaches to handling user input through forms: reactive and template-driven. Both capture user input events from the view, validate the user input, create a form model and data model to update, and supply how to trace changes.

#### **VII. HTTP**

Most front-end applications need to communicate with the server via the HTTP pro- tocol to download or upload data and to access other back-end services. Angular offers a simplified HTTP client API for Angular applications, the HttpClient module class in @angular/common/http. In the project, Firebase application is used to provide a back- end service. After the verification and sign up of the user, A Firebase project is created which provides us the backend to store the data.

International Journal for Research in Applied Science & Engineering Technology (IJRASET**)**

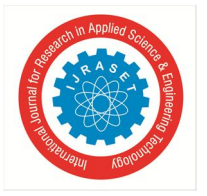

 *ISSN: 2321-9653; IC Value: 45.98; SJ Impact Factor: 7.429 Volume 8 Issue VII July 2020- Available at www.ijraset.com*

#### **VIII. AUTHENTICATION**

Firebase provides a simple way to setup authentication which can be integrated with the application. Finastra has built an AuthService that will allow users of various Firebase providers to log in, register and logout. All authentication logic will be stored in this database, which will allow us to build components authentication logic and will help to keep our components simple. Signing in a user with an email and password by issuing an HTTP POST request to the Auth *verify Password* endpoint.

#### **REFERENCES**

- [1] M. Pol´ak and I. Holubov´a, "Rest api management and evolution using mda," in Proceedings of the Eighth International C\* Conference on Computer Science & Software Engineering, 2017, pp. 102–109.
- [2] W. Chansuwath and T. Senivongse, "A model-driven development of web applica- tions using angularjs framework," in 2016 IEEE/ACIS 15th International Confer- ence on Computer and Information Science (ICIS), IEEE, 2016, pp. 1–6.
- [3] S. Kostova and V. Vrani´c, "Applying aspect-oriented change realization in the mo- bile application domain," in Conference Companion of the 2nd International Con- ference on Art, Science, and Engineering of Programming, 2018, pp. 87–92.
- [4] R. Connolly, "Facing backwards while stumbling forwards: The future of teach- ing web development," in Proceedings of the 50th ACM Technical Symposium on Computer Science Education, 2019, pp. 518–523.
- [5] N. Dragoni, S. Giallorenzo, A. L. Lafuente, M. Mazzara, F. Montesi, R. Mustafin, and L. Safina, "Microservices: Yesterday, today, and tomorrow," in Present and ulterior software engineering, Springer, 2017, pp. 195–216.
- [6] C. Pahl and P. Jamshidi, "Microservices: A systematic mapping study.," in CLOSER (1), 2016, pp. 137–146.
- [7] R. Buyya, S. N. Srirama, G. Casale, R. Calheiros, Y. Simmhan, B. Varghese, E. Gelenbe, B. Javadi, L. M. Vaquero, M. A. Netto, et al., "A manifesto for future gen- eration cloud computing: Research directions for the next decade," ACM computing surveys (CSUR), vol. 51, no. 5, pp. 1–38, 2018.
- [8] M. Dıaz, C. Martın, and B. Rubio, "State-of-the-art, challenges, and open issues in the integration of internet of things and cloud computing," Journal of Network and Computer applications, vol. 67, pp. 99–117, 2016.
- [9] B. Varghese and R. Buyya, "Next generation cloud computing: New trends and research directions," Future Generation Computer Systems, vol. 79, pp. 849– 861, 2018.
- [10] D. Guo and A. Koufakou, "A comprehensive and hands-on undergraduate course on cloud computing," in Proceedings of the ASEE Southeastern Section Conference, 2018.
- [11] C. S. Miller and R. Connolly, Introduction to the special issue on web development, 2015.
- [12] T. H. Park and S. Wiedenbeck, "Learning web development: Challenges at an earlier stage of computing education," in Proceedings of the seventh international workshop on Computing education research, 2011, pp. 125–132.
- [13] F. Doglio, Pro REST API Development with Node. js. Apress, 2015.
- [14] J. Conallen, "Modeling web application architectures with uml," Communications of the ACM, vol. 42, no. 10, pp. 63–70, 1999.
- [15] N. Jovanovic, C. Kruegel, and E. Kirda, "Pixy: A static analysis tool for detecting web application vulnerabilities," in 2006 IEEE Symposium on Security and Privacy (S&P'06), IEEE, 2006, 6–pp.

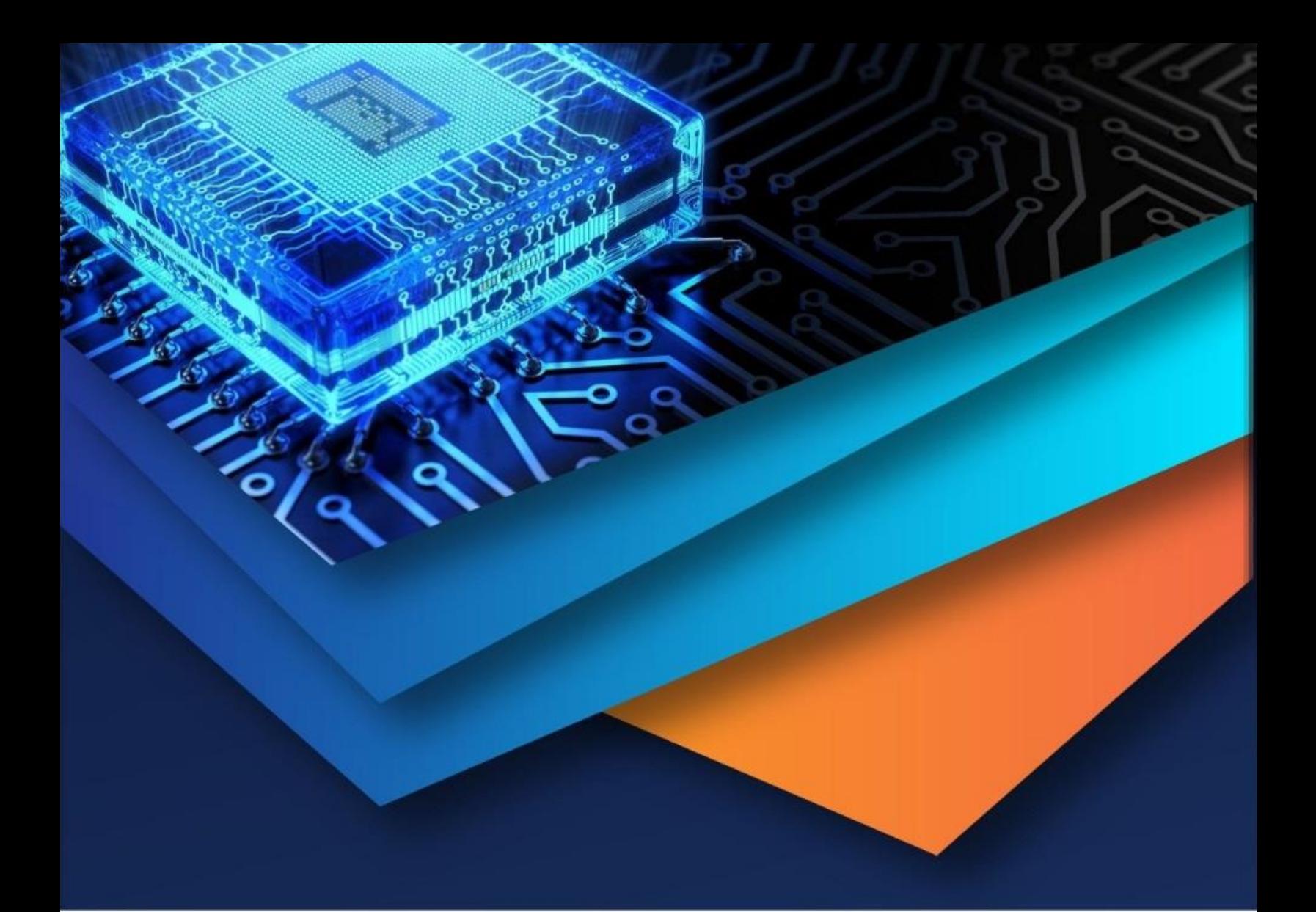

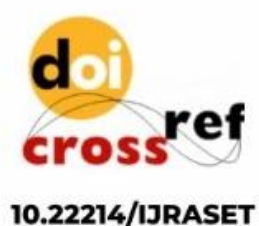

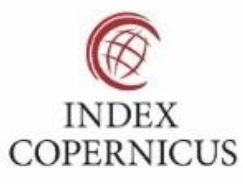

45.98

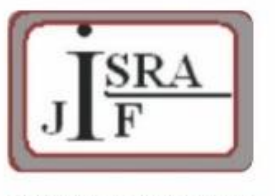

**IMPACT FACTOR:** 7.129

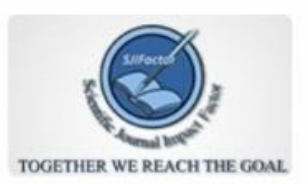

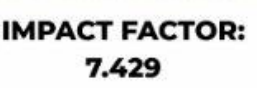

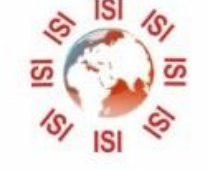

## **INTERNATIONAL JOURNAL FOR RESEARCH**

IN APPLIED SCIENCE & ENGINEERING TECHNOLOGY

Call: 08813907089 (24\*7 Support on Whatsapp)